2023/06/02 20:55 1/1 AdHoc task

## AdHoc task

A so-called AdHoc task can be created dynamically and is not part of the original process course. Such a task can be created e.g. when an employee finds during the execution of a task, that an additional (not already provided) step is necessary to end the task. For this step, the employee creates an AdHoc task, which must be done in addition to the scheduled tasks.

Such a task can be created in the Properties of the task.

Whether the task is an AdHoc task can be seen in the task list. If the symbol in this column is coloredin, it is a task that was created dynamically. If the symbol is not colored, it is a common task.

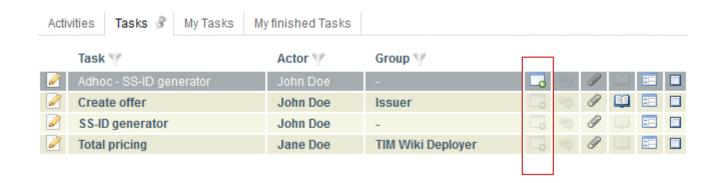

From:

https://wiki.tim-solutions.de/ - TIM Wiki / NEW TIM 6 Documentation

Permanent link:

https://wiki.tim-solutions.de/doku.php?id=en:software:tim:ad\_hoc\_tasks

Last update: 2021/07/01 09:52

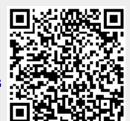